# **AutoCAD License Key For Windows**

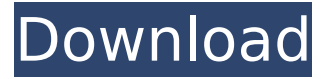

#### **AutoCAD Activator [32|64bit] 2022 [New]**

Historical Timeline of AutoCAD 2022 Crack Development The history of the development of AutoCAD goes back to the very early days of microcomputers. The story of AutoCAD is in many ways the story of how microcomputers came to be powerful enough to create a computer-aided drafting (CAD) application. In the late 1960s, research was carried out by scientists at the Xerox Palo Alto Research Center (PARC) to create a computer-aided design (CAD) application for use on a small desktop-type computer. PARC researchers successfully developed the first two-dimensional (2D) vector graphics system, known as STAR. STAR stood for "Structure-from-Analysis-and-Repetition." STAR's first user was Ron Milner, a mechanical engineer at AT&T's Western Electric facility. In his daily work, Ron needed to plot the geometry of a jet engine model as it moved through different points of its lifecycle. Ron liked STAR and suggested it to his colleagues at Western Electric. The application was designed to be very simple so that anyone with a high school knowledge of electronics could work with it. At Western Electric, STAR was known as the M2CAD. The M stood for machine and the 2CAD stood for the name of the project. In the late 1960s, work began on the first two-dimensional CAD system, known as QED (for Quality Enhancement Departure). The M2CAD and QED both had limitations that prompted PARC researchers to create another CAD application. It was not until 1979 that the team at PARC successfully created the first graphics application that was powerful enough for a desktop. The team was lead by Alan Kay and Joe Wilson. This first AutoCAD release was only for the PARC researchers and allowed them to create two-dimensional (2D) diagrams. In 1982, the product was released to the public and was initially available on only three types of computers. These were the Apple II, Atari 800, and Atari XL. The Apple II was the largest computer available at the time and also had the best graphics capability. When PARC released AutoCAD, there were only few applications that ran on the Apple II. This meant that in order to create the diagrams needed by the researchers at PARC, they had to go to the Microcenter store and buy an Apple II, as well as a

#### **AutoCAD Free**

Film Maker The Film Maker, available as a shareware and premium edition, was first announced by Autodesk on December 14, 1999. It can create 2D and 3D animations, complete with motion paths, transitions, and custom camera angles. The first models and animations could only be exported to Movie Maker for playing in Windows Media Player. Autodesk relaunched the program in 2003, adding the ability to export animations to formats compatible with Windows Media Player, DVD or Adobe Premier, and adding a feature to animate text boxes. These models and animations can be viewed in Autodesk Animator, a new tool also announced in 2003. In-context drawing The In-context drawing system was first announced by Autodesk at the AECOM-sponsored Autodesk University 2007 in Las Vegas, Nevada. The product has been released by Autodesk as an open source product since 2008 and is now known as AutoCAD WS. The in-context drawing environment allows 2D and 3D drawings to be placed on a larger context of design surfaces. These surfaces can be any type of 2D or 3D

surface including but not limited to wall, floor, ceiling, façade, structural elements, curtain wall, equipment, machine, equipment, machinery, furniture, and fixture. The drawing environments are called bubbles. This way, you can draw the walls of a room and place furniture or other design elements on top. This means that instead of manipulating drawings as layers of paint, you can instead change drawing properties such as color and style based on the context of the bubble. Because the user interface is similar to that of the conventional AutoCAD environment, users will be familiar with the interface. Any change of a property in one bubble affects properties in all other bubbles. LayOut In 2001, Autodesk introduced LayOut, a new application for producing print and video layouts. The program also allows the user to produce PDF layouts, for use in commercial printing facilities. LayOut is a 2D or 3D program, which can be used to produce both 2D and 3D layouts in a variety of industries, including architectural, engineering, landscape and planning. It is intended to address the rising need for both professional and DIY-grade layout and planning tools. LayOut is integrated with Autodesk's other applications, including AutoCAD and Inventor. Unlike other layouts tools, such as hand drawing, LayOut uses the concept ca3bfb1094

## **AutoCAD (LifeTime) Activation Code**

How to use the serial number If you have Autodesk Autocad and Autodesk AutoCAD 2018 for Windows and Linux installed: Run Autocad or AutoCAD. In the top left hand corner of the screen, click on the Settings icon. Select File -> Options. Select the Licensing tab. Scroll to the bottom of the Licensing tab. Locate License Key/Serial Number. Enter the serial number and click OK. Close Autocad or AutoCAD. If you have Autodesk Autocad and Autodesk AutoCAD 2013 for Windows and Linux installed: Run Autocad. In the top left hand corner of the screen, click on the Settings icon. Select File -> Options. Select the Licensing tab. Locate License Key/Serial Number. Enter the serial number and click OK. Close Autocad. If you have Autodesk AutoCAD 2018 for Windows installed: Run Autocad or AutoCAD. In the top left hand corner of the screen, click on the Settings icon. Select File -> Options. Select the Licensing tab. Locate License Key/Serial Number. Enter the serial number and click OK. Close Autocad or AutoCAD. If you have Autodesk AutoCAD 2013 for Windows installed: Run Autocad or AutoCAD. In the top left hand corner of the screen, click on the Settings icon. Select File -> Options. Select the Licensing tab. Locate License Key/Serial Number. Enter the serial number and click OK. Close Autocad or AutoCAD. If you have Autodesk AutoCAD 2018 for Windows installed: Run Autocad or AutoCAD. In the top left hand corner of the screen, click on the Settings icon. Select File -> Options. Select the Licensing tab. Locate License Key/Serial Number. Enter the serial number and click OK. Close Autocad or AutoCAD. Updates Run Autocad or AutoCAD. In the top left hand corner of the screen, click on the Settings icon. Select File -> Options. Select the Licensing tab. Locate License Key/Serial Number. Enter the serial number. Click Update License.

#### **What's New In AutoCAD?**

Drawing and 3D Sculpting Tools for eCAD: See how to use the new eCAD tools in the eCAD 2.4 release of AutoCAD. Learn how to align and create and edit 3D models using the new eCAD tools in the eCAD 2.4 release of AutoCAD. New Fluid Options and Properties: Create complex fluid designs using shape attributes to add more than 2-dimensional properties. Set up area and distance properties, rotation, flow, colors, and formulas to describe the characteristics of a fluid. What's New in eDrawings: Two new applications for eDrawings are provided. The eCAD 2.4 release provides users with a drawing editing tool to edit designs from within eCAD. The new eCAD 2.4 release provides users with a design review application that helps users communicate with customers and design teams. New CNC Tool: The new release includes enhanced capabilities to control the position, velocity, and orientation of a part being cut on a CNC machine. User Interface and Tools: Improvements to the user interface include the use of a shadow toolbar to minimize clutter of the screen and the use of edge grips to quickly edit drawings. New Hardware: Ease of Use: Introducing AutoCAD LT 2020: The new release includes numerous design and engineering capabilities to help you work faster and with more ease. Take advantage of these new features in AutoCAD LT 2020 to reduce your workload and get more done in less time. Powerful New Capabilities: Powerful new capabilities are found in AutoCAD LT 2020 including the ability to plot and view curves, surfaces, surfaces with as little as a single click, and other new 3D features. Easy to Use and Access: The new release also offers many new features that are easier to use and access. The new user interface provides a streamlined view of your designs with the new ribbon and toolbar. Efficiency: There are numerous enhancements to help you work with 3D data more efficiently. From being able to work in a single click, to sharing your designs, to creating and modifying 3D parts, the new release is designed to get you more done. The New Release: AutoCAD LT 2020 is released on July 10, 2020.

## **System Requirements For AutoCAD:**

Processor: Intel Core 2 Duo, 2.4 GHz or greater (No Macs will be supported) Memory: 2GB RAM (minimum 4GB recommended) Graphics: Intel HD Graphics 3000 (No Macs will be supported) Storage: 4GB available space (minimum 8GB recommended) Input: USB keyboard and mouse, PS/2 mouse, and analog gamepad, with analog sticks, all compatible with OS X Lion MFI's MFI's are supported on OS X Lion. Please check with the MFI

[https://slab-bit.com/wp-content/uploads/2022/07/AutoCAD\\_Crack\\_Free\\_Download.pdf](https://slab-bit.com/wp-content/uploads/2022/07/AutoCAD_Crack_Free_Download.pdf) <http://saintlouispartners.org/autocad-23-0/> <https://dev.izyflex.com/advert/autocad-crack-pc-windows-updated/> <http://www.rathisteelindustries.com/autocad-20-0-crack-download-3264bit/> <https://bodhibliss.org/autocad-crack-registration-code-download-march-2022/> <https://nhadatvip.org/autocad-mac-win-2022/> <https://brightsun.co/autocad-22-0-crack-torrent-activation-code-free-download-win-mac-april-2022/> [https://www.georgiacannabis.org/wp](https://www.georgiacannabis.org/wp-content/uploads/2022/07/AutoCAD__Crack__Free_License_Key_MacWin_Latest.pdf)content/uploads/2022/07/AutoCAD Crack Free License Key MacWin Latest.pdf <https://itoflies.com/autocad-2018-22-0-crack-free-for-windows/> <https://booktiques.eu/wp-content/uploads/2022/07/AutoCAD-13.pdf> <https://ladykave.com/autocad-2018-22-0-crack-3264bit-latest/> <https://mindfullymending.com/autocad-crack-free-download-for-pc-latest-2022/> <https://irtsy.com/wp-content/uploads/2022/07/AutoCAD-2.pdf> <https://www.scoutgambia.org/autocad-for-pc/> <https://www.allegrosingapore.com/wp-content/uploads/2022/07/AutoCAD-10.pdf> http://cubaricosworld.com/wp-content/uploads/2022/07/AutoCAD Crack Download WinMac.pdf <https://ak-asyl-mgh.de/advert/autocad-20-1-crack-activation-key-download-x64/> <https://www.vetorthopaedics.com/wp-content/uploads/2022/07/AutoCAD-10.pdf> <https://www.astralbodytravel.com/wp-content/uploads/2022/07/watfor.pdf> [https://secureservercdn.net/45.40.155.190/65s.172.myftpupload.com/wp](https://secureservercdn.net/45.40.155.190/65s.172.myftpupload.com/wp-content/uploads/2022/07/prijes.pdf?time=1658594788)[content/uploads/2022/07/prijes.pdf?time=1658594788](https://secureservercdn.net/45.40.155.190/65s.172.myftpupload.com/wp-content/uploads/2022/07/prijes.pdf?time=1658594788)